## Frequently asked questions

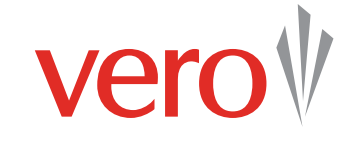

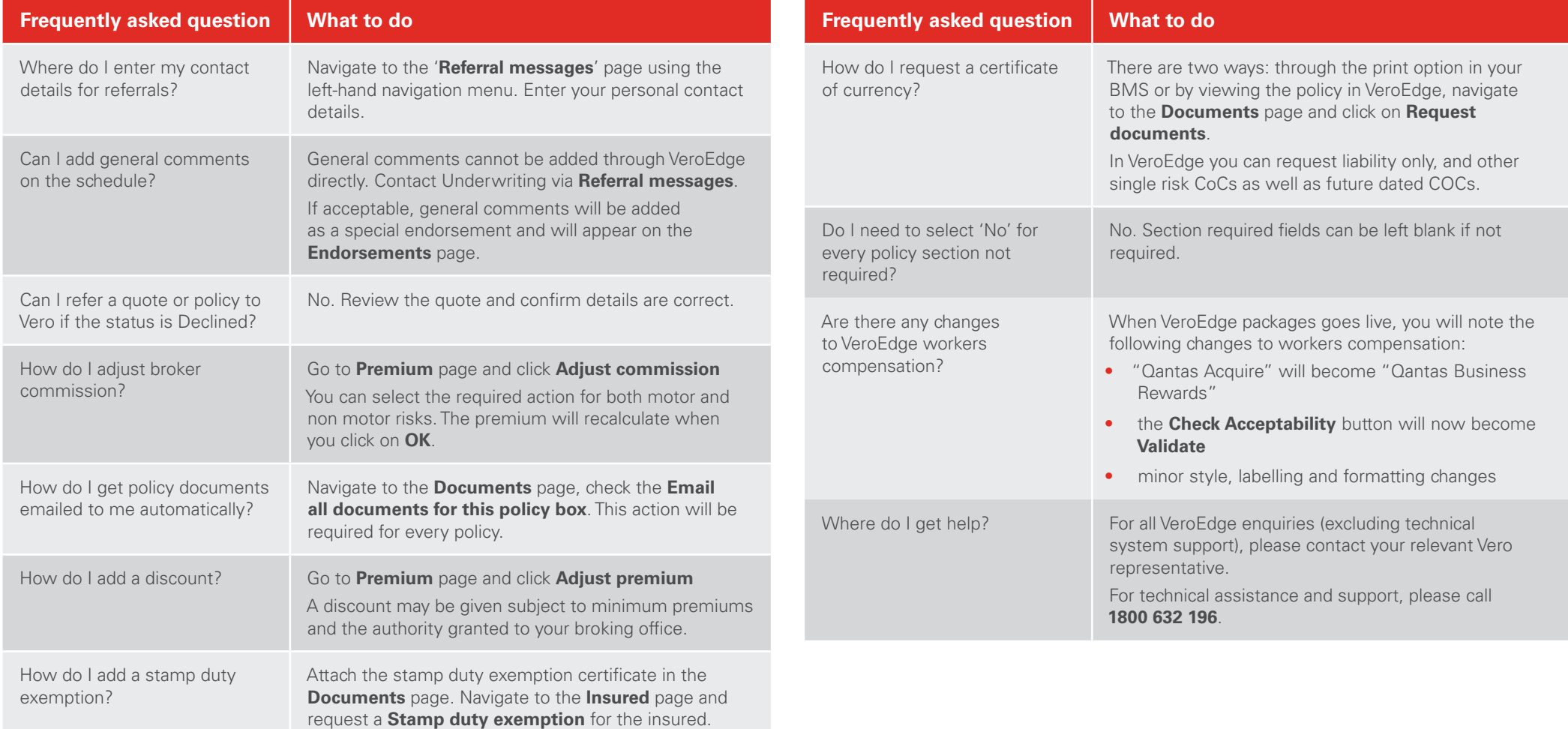